Магистерская диссертация на тему:

# Балансировка нагрузки приложений в «облачной» среде

Выполнил: студент группы ДА-32м Бабенко А.А. Руководитель: Гиоргизова-Гай В.Ш.

# Задачи

- Провести систематизацию распространенных методов и алгоритмов балансировки нагрузки приложений в «облачных» системах.
- Сделать сравнительную характеристику распространенных систем балансировки нагрузки.
- Предоставить практические рекомендации по настройке системы балансировки нагрузки платформы CloudStack на примере приложения дистанционного видеообучения.
- Экспериментально исследовать эффективность созданных правил балансировки нагрузки для выбранного приложения.

#### Балансировка нагрузки

Метод распределения задач между несколькими сетевыми устройствами с такими целями:

- оптимизация использования ресурсов;
- сокращение времени обслуживания запросов;
- горизонтальное масштабирование;
- обеспечение отказоустойчивости

# Способы балансировки

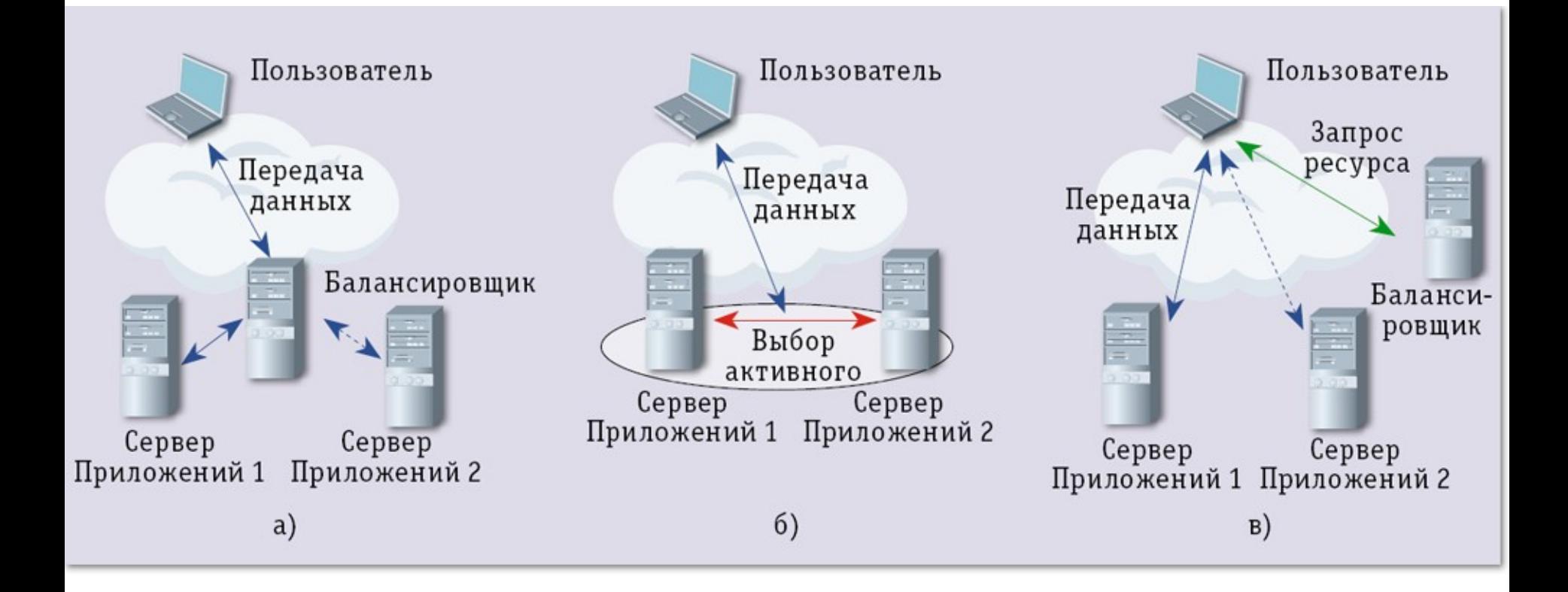

# Уровни балансировки

- **канальный** (LVS);
- **сетевой** (Google Compute Engine, Elastic Load Balancer);
- **транспортный** (Nginx, HAProxy, LVS, Google Compute Engine, Azure LoadMaster, Elastic Load Balancer, CloudStack);
- **прикладной** (Nginx, HAProxy, Google Compute Engine, Azure LoadMaster, Elastic Load Balancer).

#### Критерии сравнения методов балансировки

- Эффективность распределения нагрузки
- Показатели загрузки узлов
- Учет гео-положения узлов
- Возможности масштабирования
- Контентно зависимый анализ, кэширование
- Обеспечение долгосрочных сессий
- Возможность неоднородности мощностей и платформ ВУ
- Независимость от типа сети
- Проверка работоспособности (здоровья) ВУ
- Независимость от типа прикладного протокола
- Затраты ресурсов на балансировку

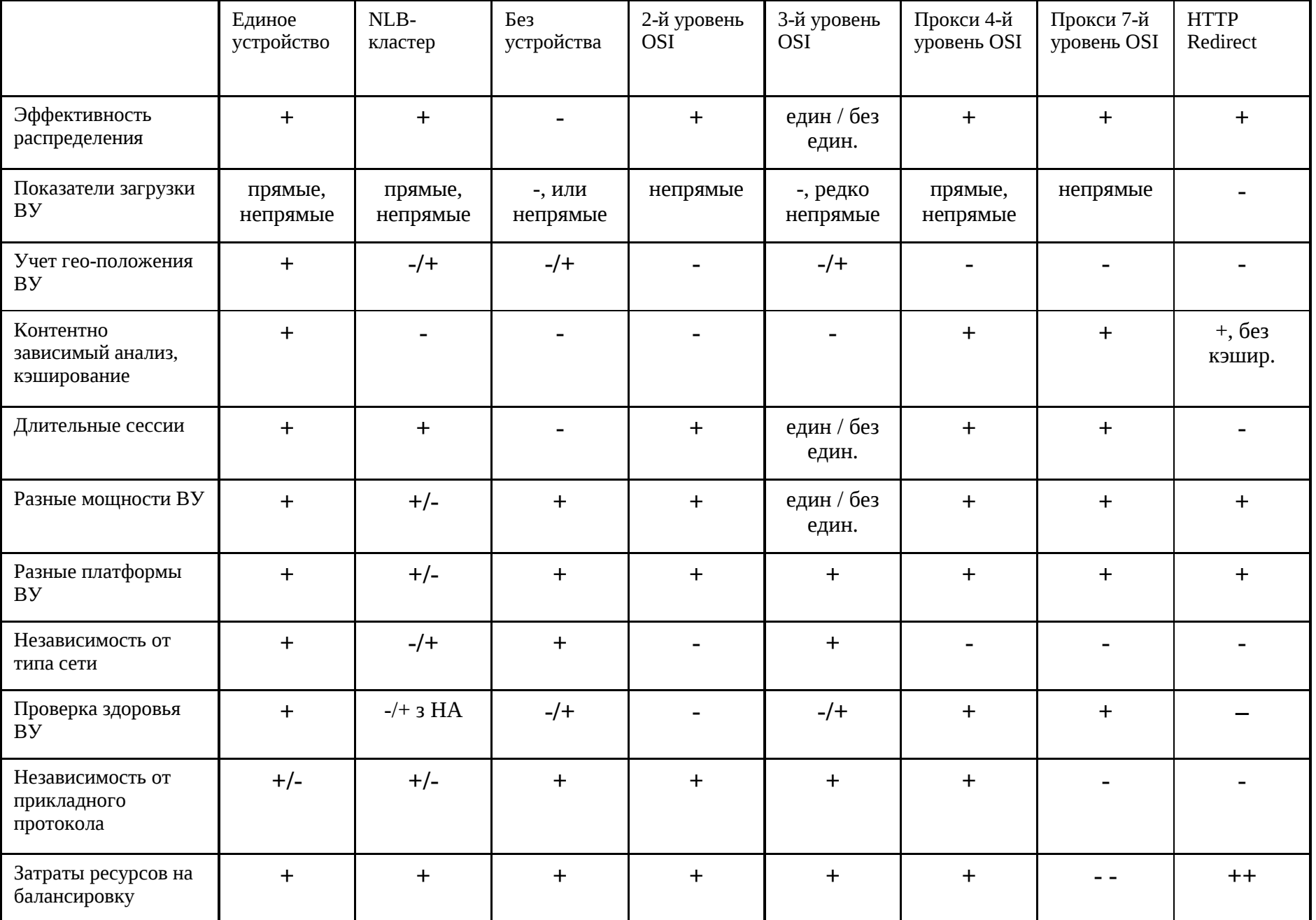

#### Типовые архитектуры веб-приложений

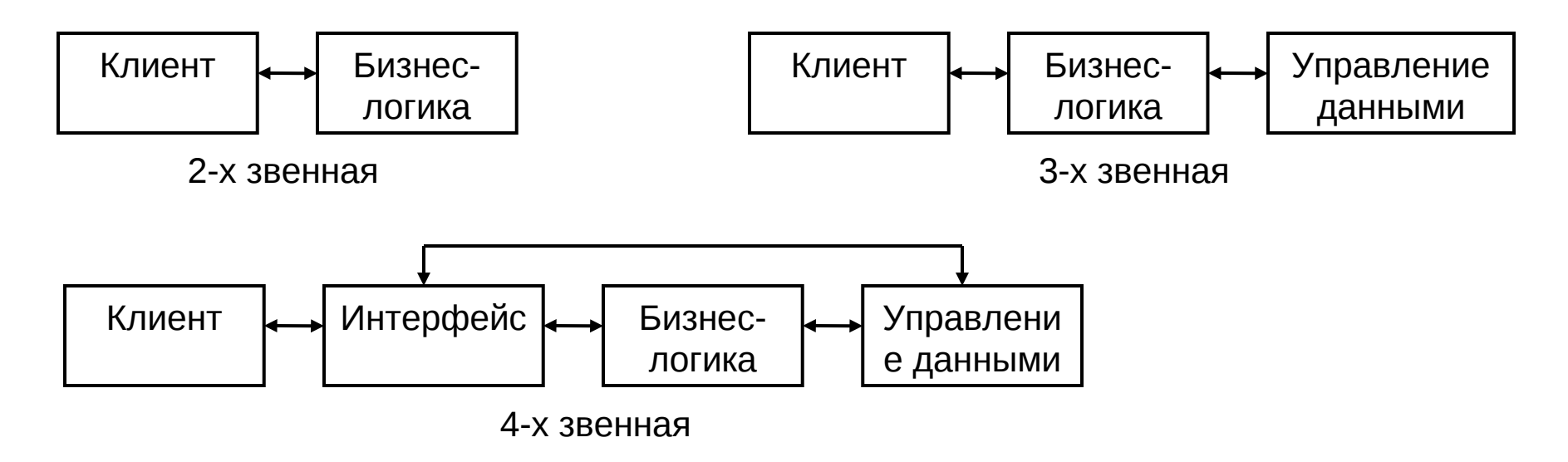

В зависимости от требований бизнес-логики и физической архитектуры обслуживающих узлов балансировка нагрузки производится при помощи:

- На уровне точки входа распределенные методы, NLB кластер, методы с единым устройством 3 – 4 уровней OSI
- На уровне бизнес-логики методы с единым устройством 7 уровня OSI (для 4-х звенной), с единым устройством 3 – 4 уровней OSI
- На уровне управления данными средства ОС, БД, методы с единым устройством 3 – 4 уровней OSI

### Средства балансировки нагрузки в «облачных» средах

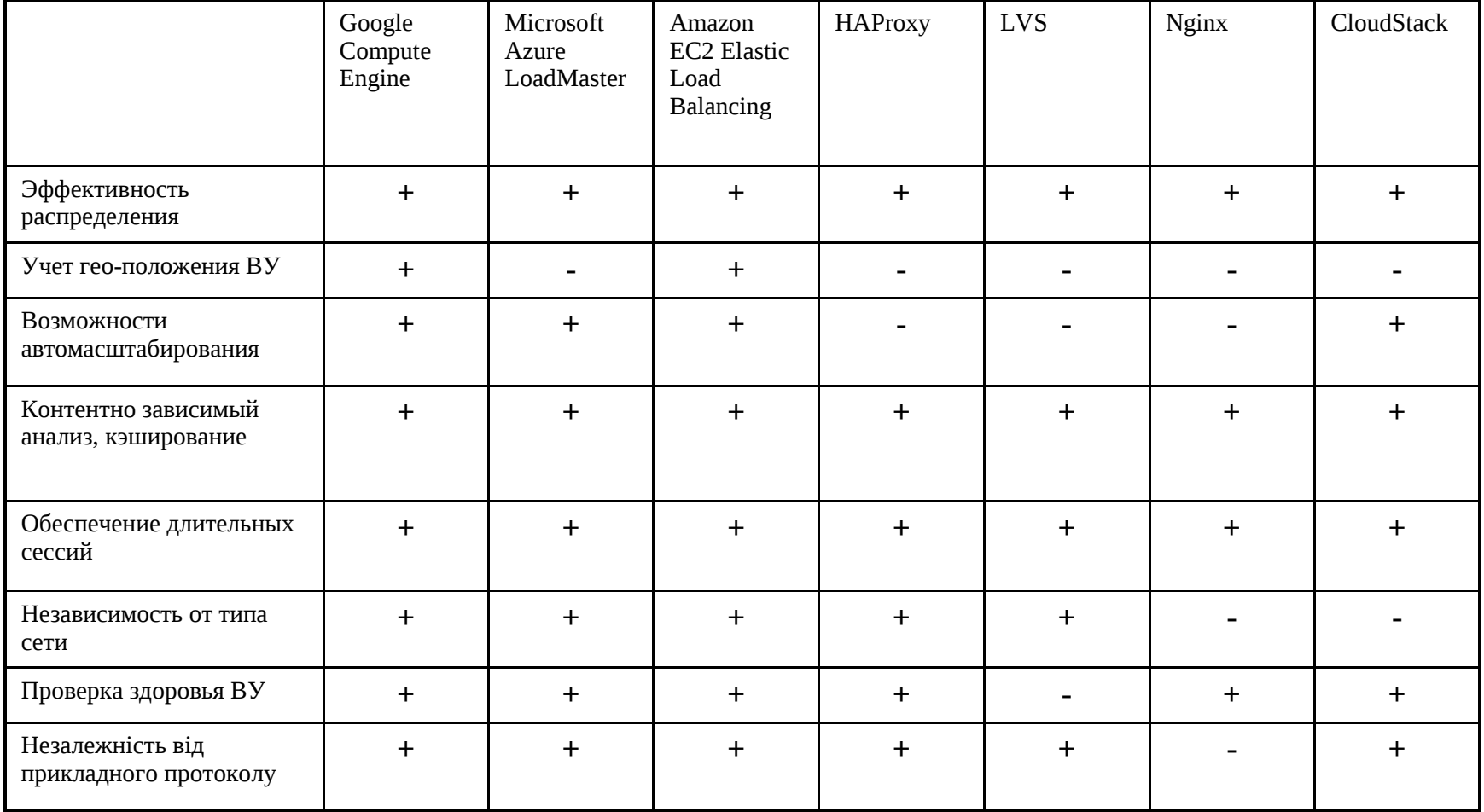

### Создание облачного сервиса в **CloudStack**

- Создать шаблон из Ubuntu 14.04 64 бит
- Создать ВМ из шаблона и настроить ее
- Установить BigBlueButton на ВМ
- Создать шаблон с готовой машины
- Зделать вторую копию ВМ

# Веб-интерфейс BigBlueButton

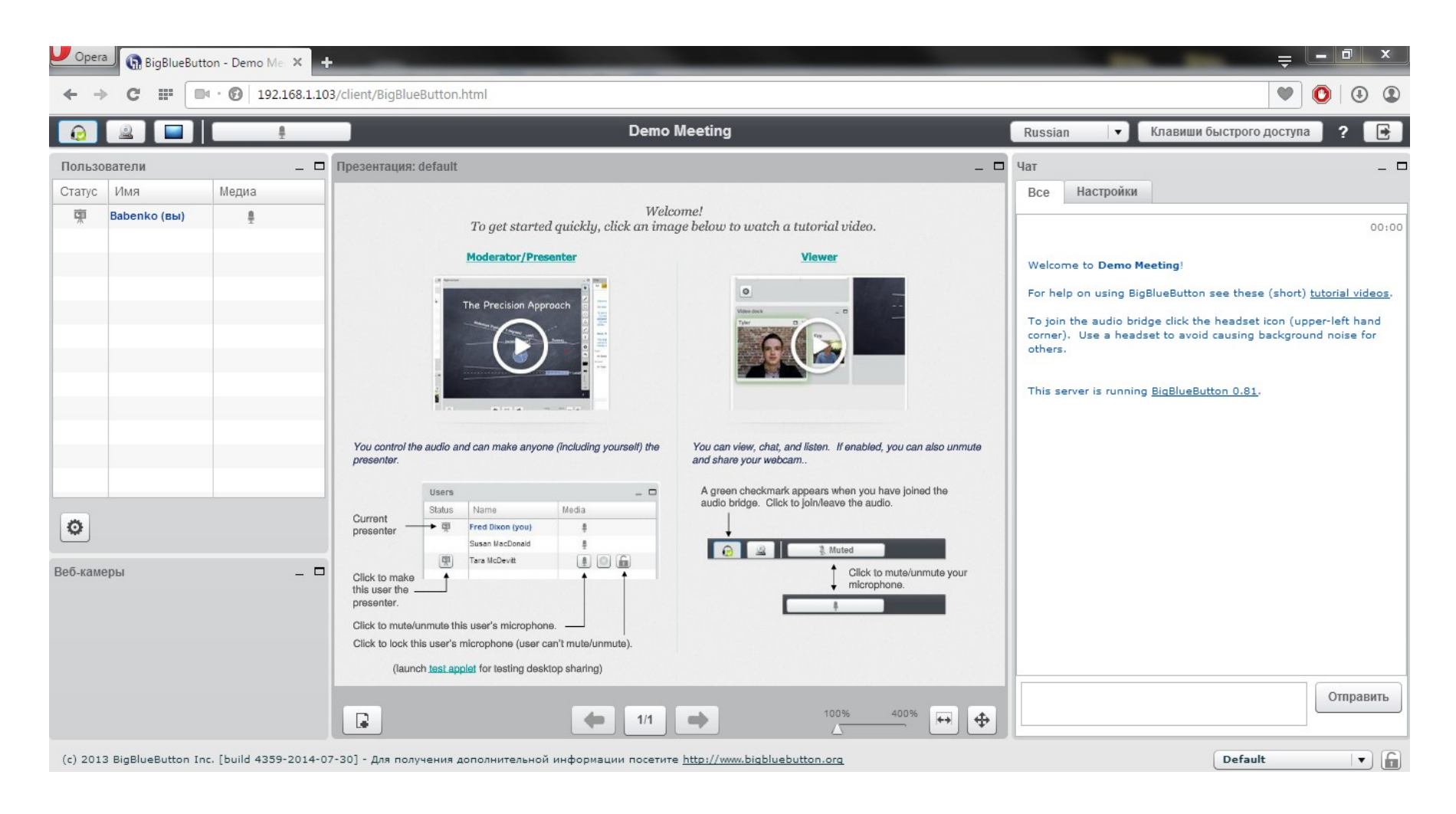

# Правила балансировки

- Алгоритм: из трех доступных в CloudStack в данном случае целесообразнее использовать алгоритм Least Connection, так как при работе с данным приложением предусматриваются длительные сессии, что может привести к неравномерной нагрузке при использовании других алгоритмов.
- Поддержка длительной сессии: нужна, чтобы один пользователь имел возможность присоединиться к одной и той же машине. Не требуется сессия дольше суток, потому достаточно политики липкости по IP адресу пользователя.
- Проверка работоспособности: нужна. Зададим опрос каждые 10 секунд.
- Автомасштабирование: требуется. Масштабирование вверх будем осуществлять при использовании CPU или RAM больше чем на 80%, а вниз при использовании CPU или RAM меньше чем на 20%.

### Настройка правил балансировки

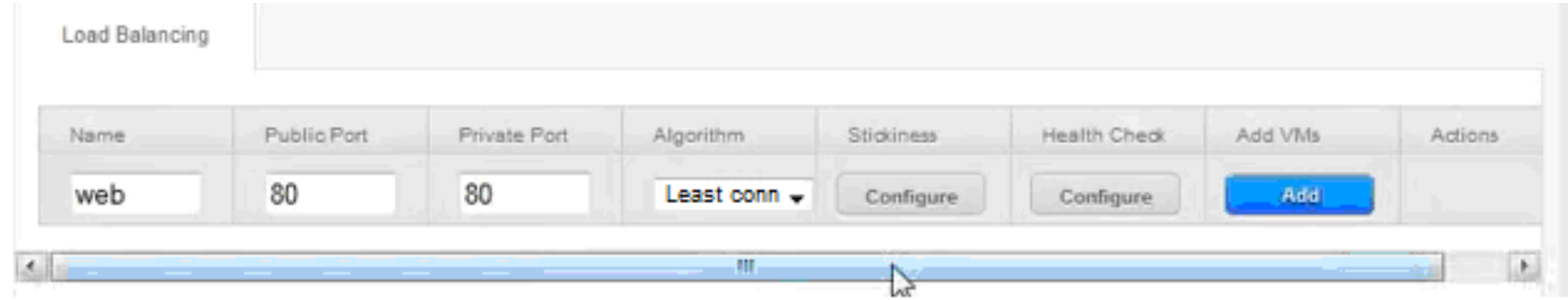

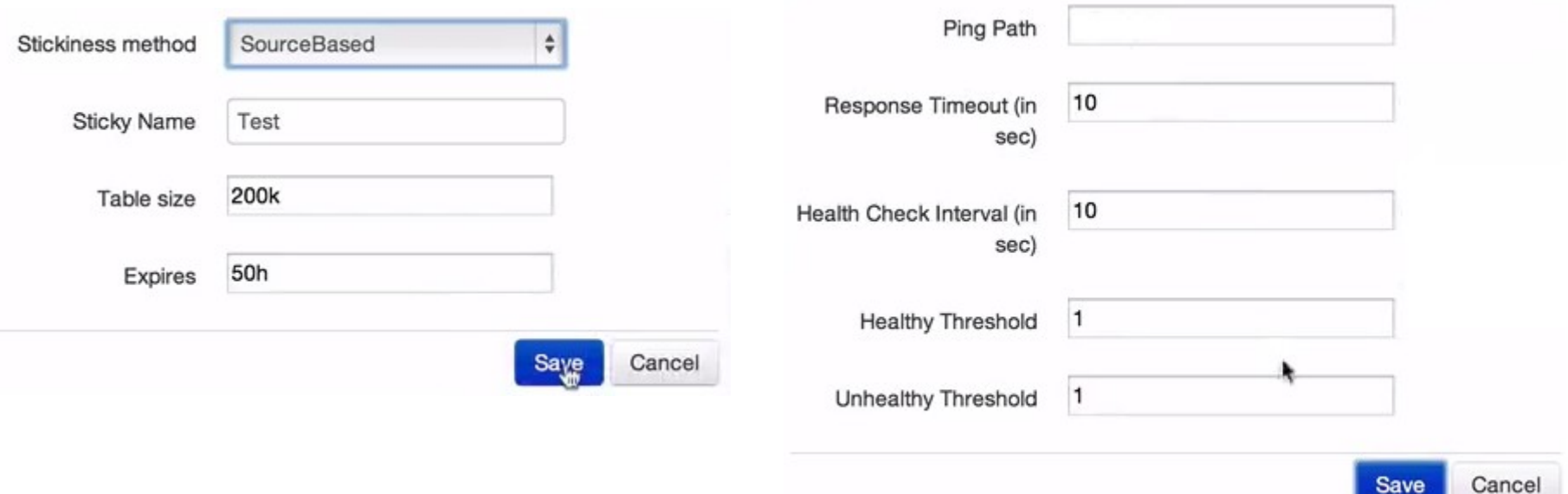

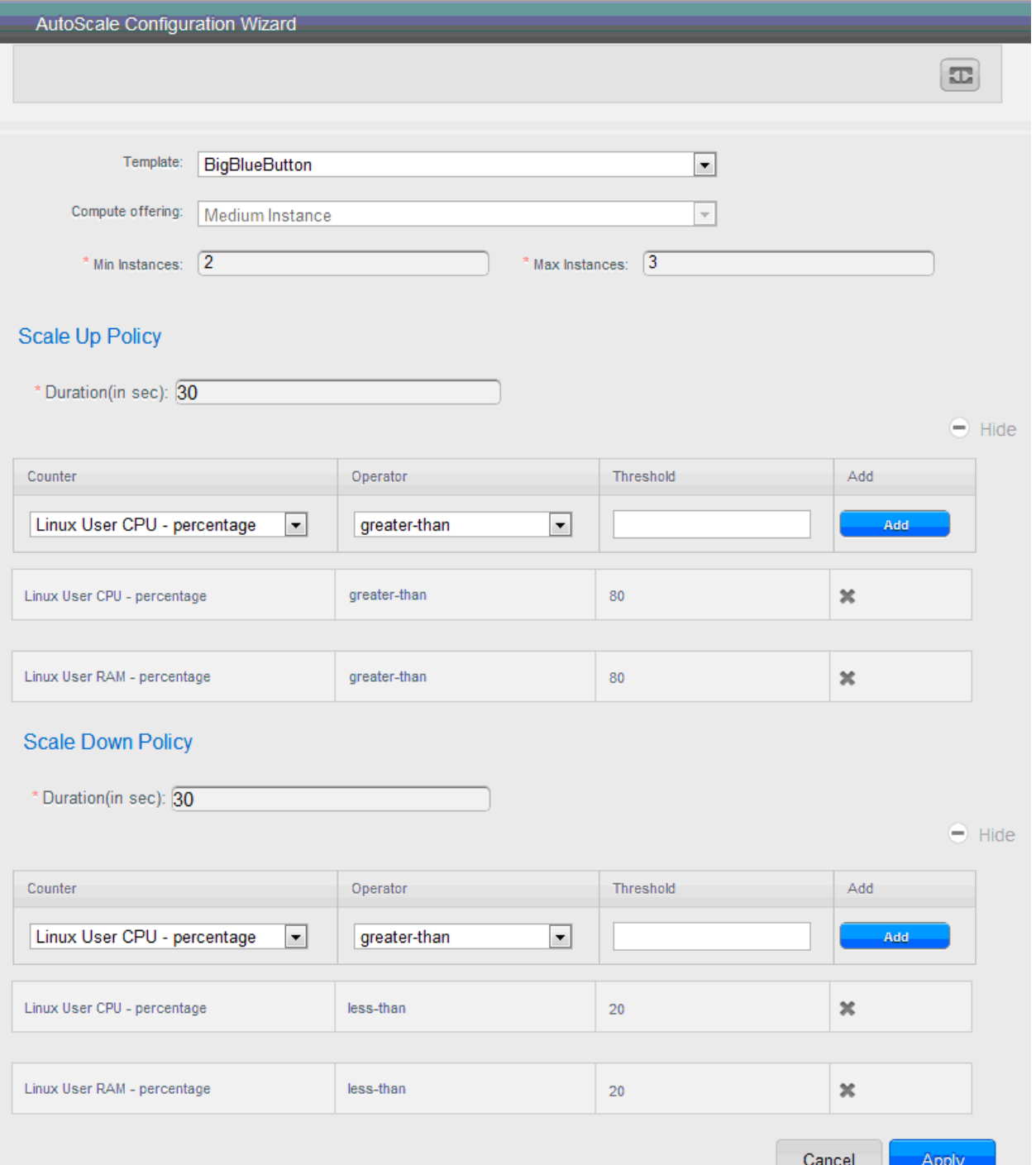

### Нагрузочное тестирование

- В первом тесте проверим эффективность (равномерность распределения нагрузки) балансировки. Для него зададим в настройках тестирования количество пользователей, увеличивается от 0 до 40 с добавлением по 2 пользователя каждые 10 секунд.
- Во втором тестирование работы средства автомасштабирования CloudStack. Для этого сделаем два сценария теста, которые будут выполняться последовательно. В первом сценарии количество пользователей будет увеличиваться от 0 до 160 с добавлением 2 пользователей каждые 6 секунд. Во втором - те же пользователи, созданные в первом сценарии будут завершать сессию и их количество пользователей будет уменьшаться от 160 до 0 по 2 пользователя каждые 6 секунд.

#### Проверка эффективности правил

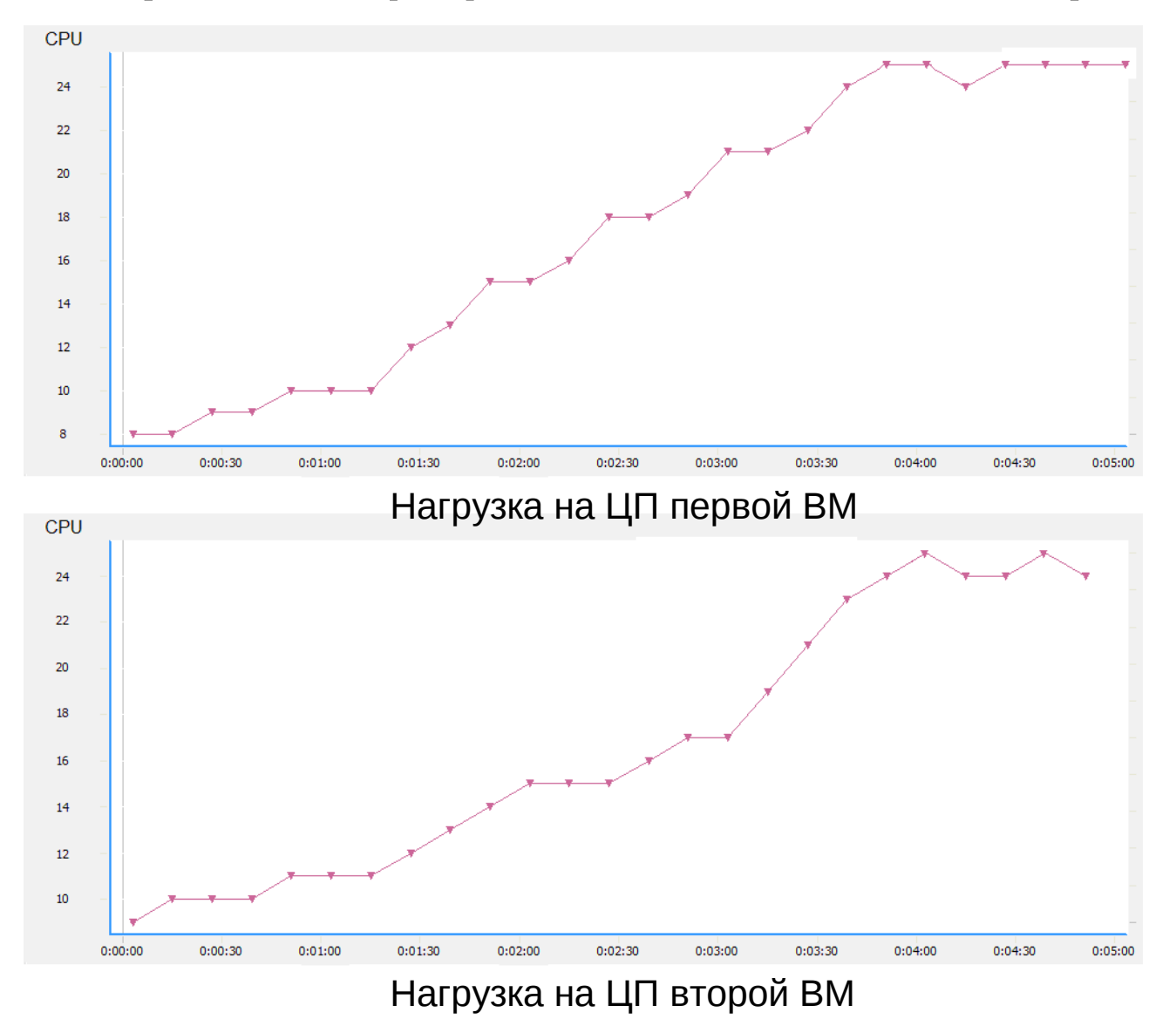

#### Проверка автомасштабирования

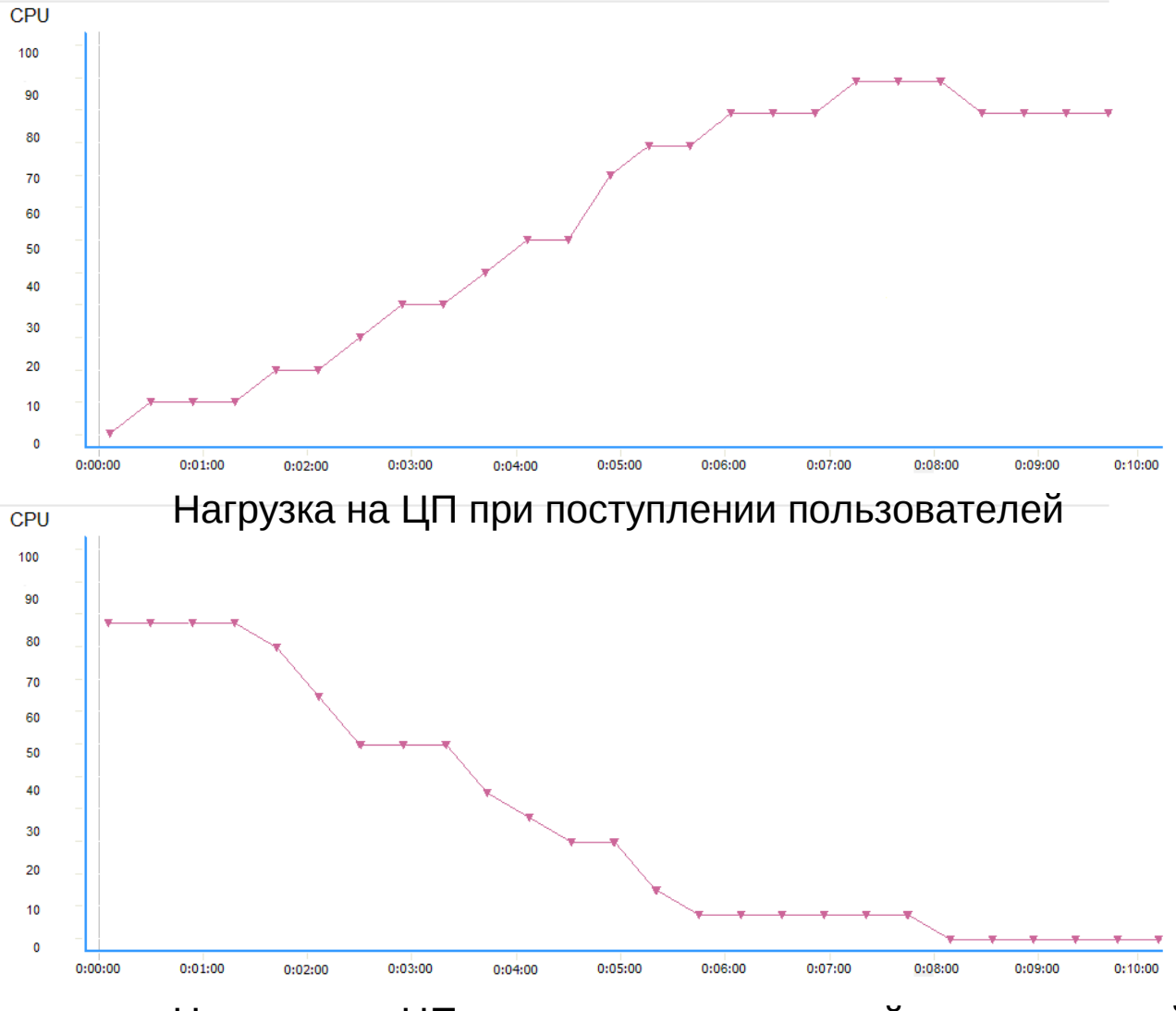

Нагрузка на ЦП при завершении сессий пользователей

Результаты данных исследований могут быть использованы:

- для выбора методов, алгоритмов и систем балансировки нагрузки при создании "облачных" сервисов,
- в учебных дисциплинах по "облачным вычислениям",
- в дальнейшей работе кафедры СП по внедрению частного «облачного» сервиса дистанционного обучения.

#### Спасибо за внимание!